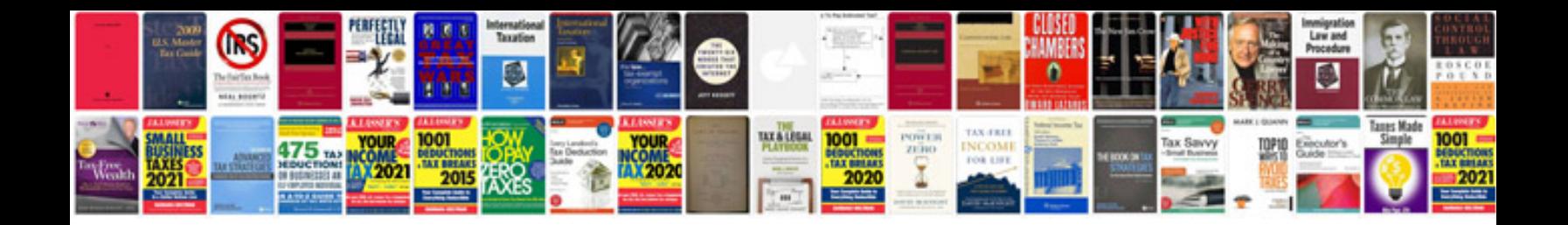

**English tenses with definition and examples**

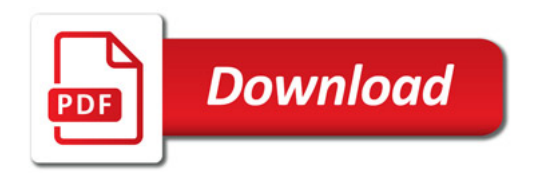

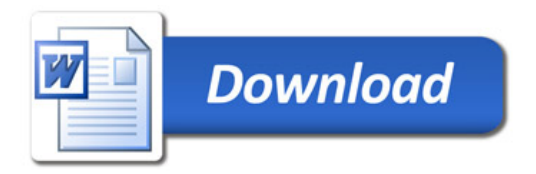